# Internet

# **Postpaid**To Get Connected

- 1. You must have a Bluesky Landline;
- Call us on 123 to check the availability of broadband in your area;
- 3. Choose a plan that suits your needs;
- 4. Meet our applicable credit criteria;
- Complete the application form and register at our office;
- 6. Pay a connection fee of \$75;
- 7. Purchase an ADSL2 modem;
- 8. A Customer Service Representative will call you to arrange connection of your service.

### **Postpaid Internet Plans**

| Plans    | Monthly | Volume | Excess<br>(MB) |
|----------|---------|--------|----------------|
| Intro    | \$25    | 1.5GB  | 5c             |
| Standard | \$49    | 3.5GB  | 4c             |
| Value    | \$89    | 8GB    | 3c             |
| Plus     | \$139   | 15GB   | 2.5c           |
| Super    | \$299   | 32GB   | 2c             |
| Mega     | \$699   | 75GB   | 1.5c           |

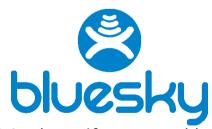

We're here if you need help

Our support team will gladly assist you

ph: +682 29680 email: info.ck@blueskypacificgroup.com fax: +682 26174 facebook.com/BlueskyCookIslands

freecall: 123 www.bluesky.co.ck

# **Prepaid**

#### To Get Connected

- 1. You must have a Bluesky Landline;
- 2. Call us on 123 to check the availability of broadband in your area;
- 3. Complete the application form at our office;
- 4. Meet our applicable credit criteria;
- 5. A Customer Services Representative will call you to arrange connection of your service.

Rental is \$7.50 per month for the ADSL2 modem supplied by Bluesky. Access your Prepaid Internet by purchasing WiFi vouchers from our Teleshop outlets or resellers. Your WiFi voucher can also be used at any Bluesky WiFi Hotspot throughout the Cook Islands. Prepaid Internet is a great way to manage your usage and pay as you go.

## WiFi

Fast Internet connection on the go at any of our Bluesky Hotspots around the Cook Islands. You can also use your credit card online to purchase WiFi vouchers.

### **Prepaid WiFi Vouchers**

| Cost | MB   |  |
|------|------|--|
| \$10 | 150  |  |
| \$25 | 500  |  |
| \$50 | 1250 |  |

If you are a Bluesky Postpaid Internet customer, you can login to a Bluesky WiFi Hotspot using a wireless internet capable device and your Oyster login details. Enter your username@oyster.net.ck and your oyster password to begin browsing. All data used via your Postpaid log in will be calculated at the rates applicable on your plan.

Effective 1 March 2014

Bluesky credit criteria applies.

All prices include VAT and are subject to change without notice